## 2.62.00.01 Ara Sürüm İçeriği

## Ara Sürümde Yer Alan Yenilikler

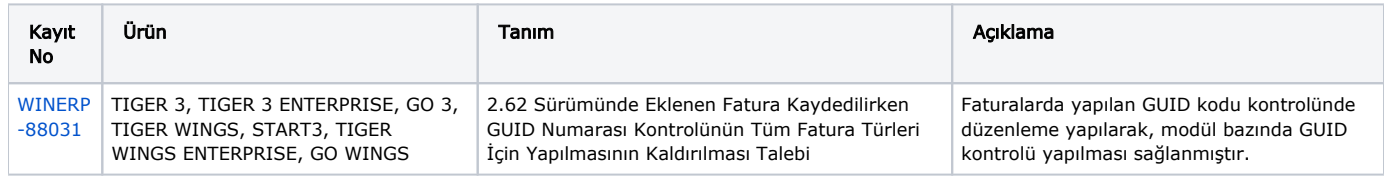

## Ara Sürümde Yer Alan İyileştirmeler

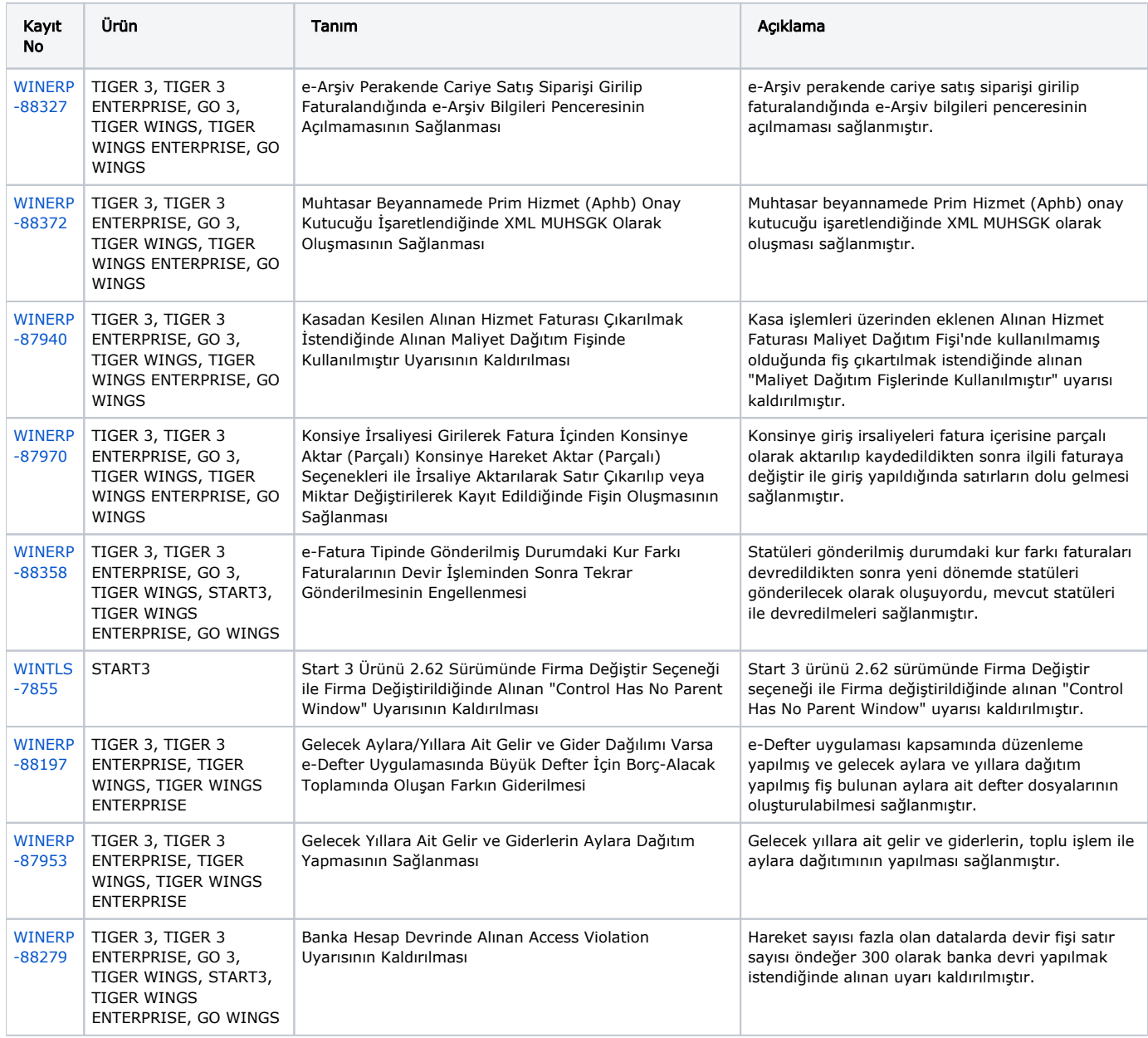

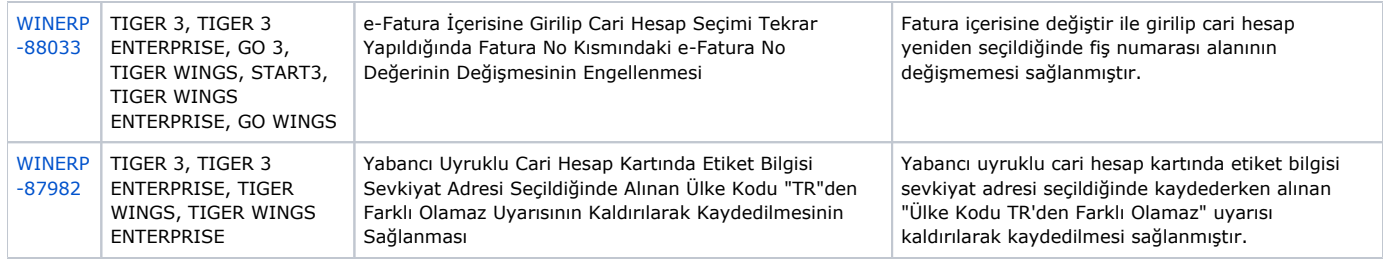